**Leica Geosystems** 

Przewodnik aktywacji licencji **Wersja 4.0 Polska**

**Geosystems** 

- when it has to be right

## **Aktywacja licencji dla GS07/GS08plus**

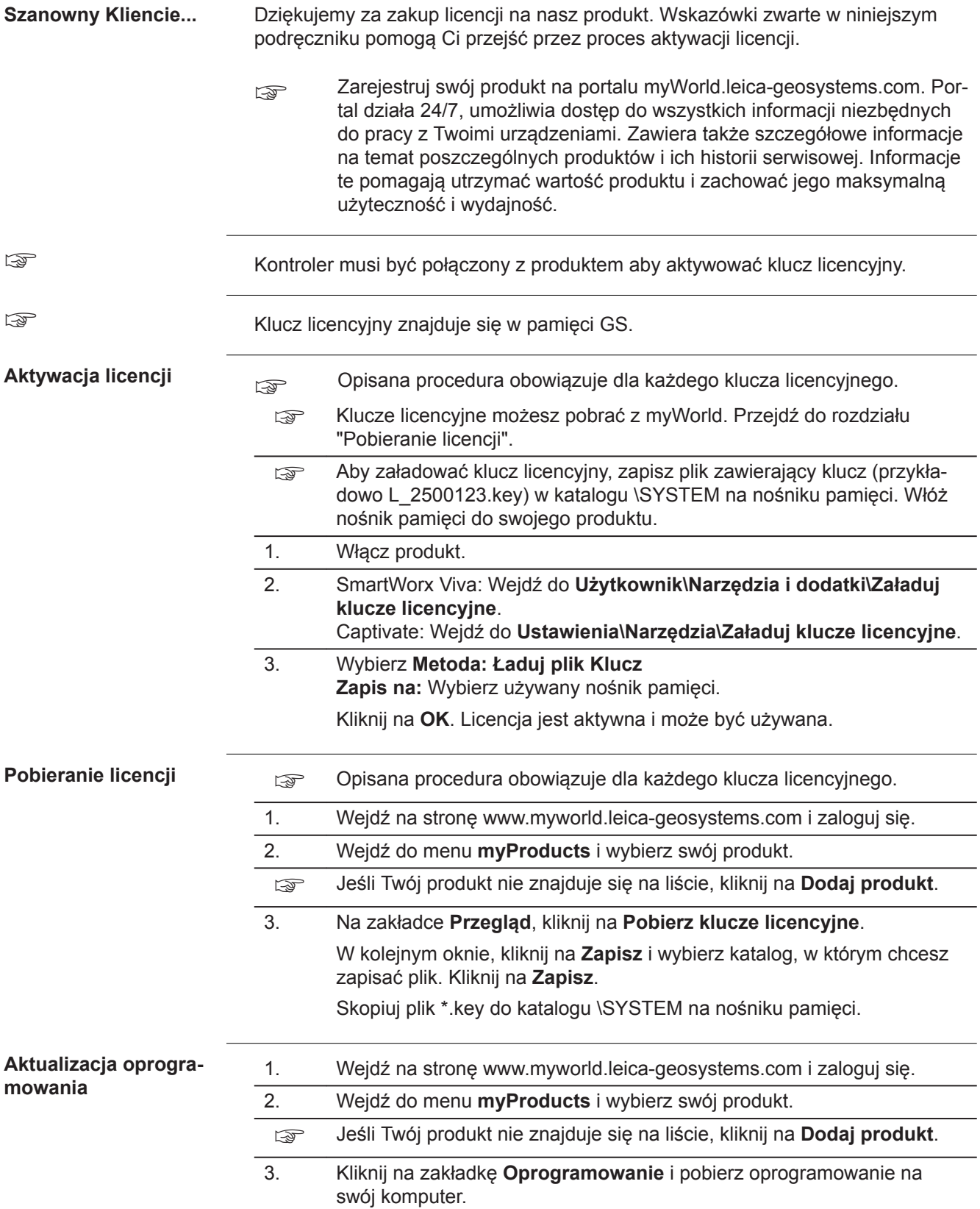

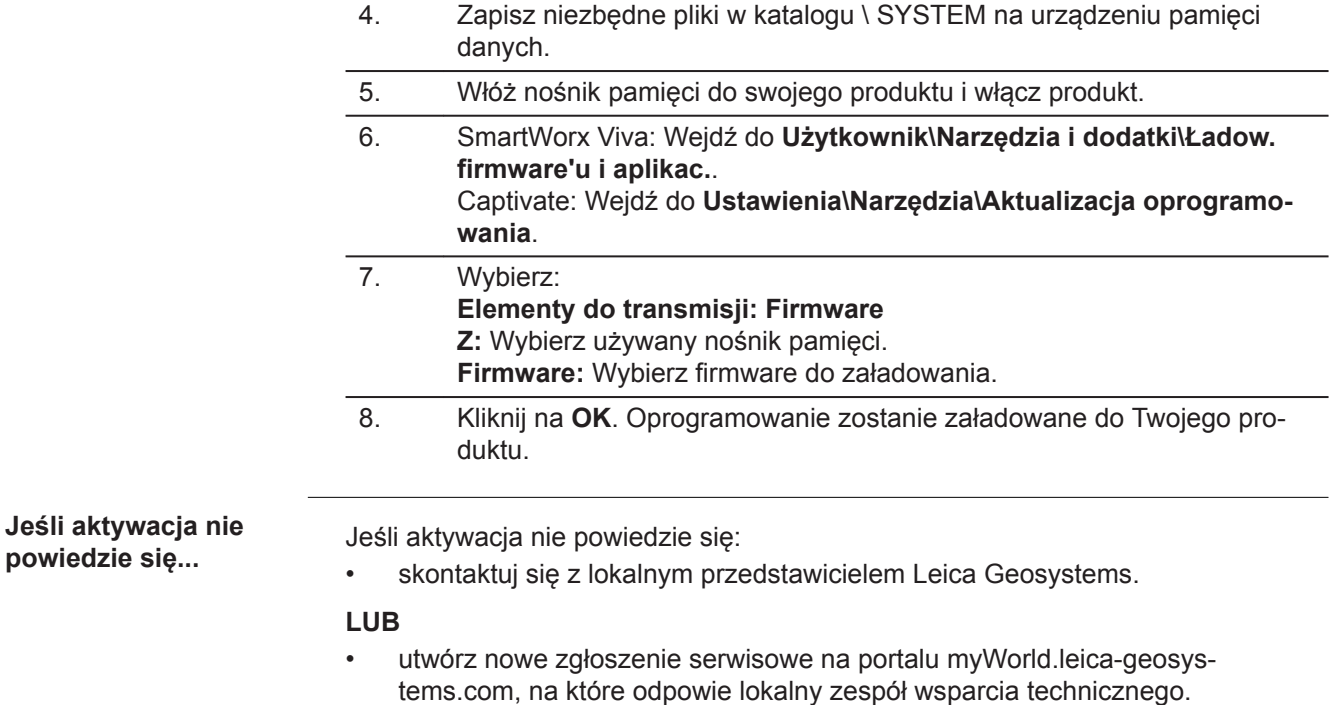

Tłumaczenie z oryginału Wydrukowano w Szwajcarii © 2018 Leica Geosystems AG, Heerbrugg, Szwajcaria

## **Leica Geosystems AG**

Heinrich-Wild-Strasse CH-9435 Heerbrugg Szwajcaria Telefon +41 71 727 31 31

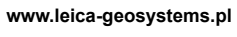

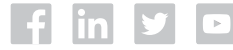

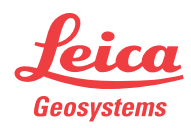